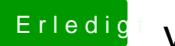

## **Erledigt yosemite ohne yosemite**

Beitrag von Monchi\_87 vom 15. November 2015, 13:09

Was meinst du mit Images organisiert?